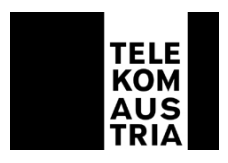

# Entgeltbestimmungen für die MultimediaStation

# (EB MultimediaStation)

Diese Entgeltbestimmungen gelten ab 7. Dezember 2006. Die am 15. Juli 2006 veröffentlichten Entgeltbestimmungen MultimediaStation werden ab diesem Zeitpunkt nicht mehr angewendet. Alle angeführten Entgelte in Euro verstehen sich inklusive der gesetzlichen Umsatzsteuer.

Aktuelle Entgeltinformationen sind auf der MultimediaStation jederzeit durch Drücken der Taste "Anleitung" abrufbar.

# **1 Tarifierungsgrundsätze**

## 1.1 Allgemein

Bei der MultimediaStation gibt es entgeltfreie und entgeltpflichtige Dienste sowie Dienste für die ein zeitabhängiges oder einmaliges Entgelt verrechnet wird. Weiters ist der Einwurf eines bestimmten Mindesteinwurfs für die Nutzung von bestimmten Diensten erforderlich. Der Betrag wird im Hinweisfeld am unteren Bildschirmrand blinkend dargestellt.

Das eingeworfene Guthaben wird im "Guthabenfeld" am unteren Bildschirmrand angezeigt und kann entweder nur für einen Dienst oder auch durch parallele Verwendung mehrer Dienste (z.B. Telefonie und Internet) verbraucht werden.

Die Abbuchung der Entgelte erfolgt nach einer Gebührenmatrix und das Restguthaben wird laufend im Guthabenfeld angezeigt.

Nach Beendigung des Dienstes und durch Drücken der Geldrückgabetaste am Bildschirm erfolgt je nach der Art und Anzahl der eingeworfenen Münzen die Restgeldrückgabe. Ein Anspruch auf die Rückerstattung eines Teilwertes der vom Kunden eingeworfenen Münzen besteht nicht (MultimediaStation kann nicht "wechseln"). In diesem Fall kann das Restguthaben durch Aufruf weiterer Dienste verbraucht werden.

Wird beim eingeworfenen Guthaben der Mindesteinwurf erreicht, wird dem Kunden durch Blinken des Restguthabens dies angezeigt. Erfolgt kein Nachwurf wird der Dienst nach Verbrauch des Guthabens automatisch getrennt.

Erfolgt länger als 90 Sekunden keine Interaktion mit der MultimediaStation, wird die Nutzung als beendet angenommen, der Screensaver aktiviert, das Guthaben auf 0 gesetzt, die Sitzungsdaten gelöscht und das allfällige Restguthaben gemäß diesen Entgeltbestimmungen zurückgezahlt.

## 1.2 Telefondienst

Es gelten die EB Öffentliche Sprechstellen in der jeweils gültigen Fassung sinngemäß.

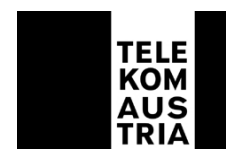

## 1.3 Internetdienste

Bei den Internetdiensten erfolgt die Verrechnung je nach Dienst unterschiedlich. Die Details sind im Abschnitt 3 Punkt B unter dem jeweiligen Dienst beschrieben.

Zu welchen Konditionen auf einen Dienst zugegriffen werden kann, wird seitlich am Contentbutton ausgewiesen. Die jeweiligen Beträge beziehen sich nur auf den Zugang zu diesem Dienst. Etwaige Entgelte, welche an den jeweiligen Contentanbieter zu entrichten sind, bleiben davon unberührt. Wird ein zahlungspflichtiger Dienst angefordert, ohne einen entsprechenden Minimumguthabenstand zu haben, erscheint eine Aufforderung, das notwendige Guthaben bereitzustellen. Bei E-Mail Diensten erfolgt die Tarifierung erst nach Eingabe der Empfängeradresse.

# **2 Zahlungsmittel**

Die Art des Zahlungsmittels ergibt sich aus der Gerätetype der jeweiligen MultimediaStation. Nicht jede MultimediaStation verfügt über alle angeführten Zahlungsmittel.

## 2.1 Münzen

Bei allen MultimediaStationen werden Euromünzen von 10 Cent bis 2 Euro angenommen. Eingeworfenen Münzen werden nur bei Nichtzustandekommen einer Verbindung oder Abbruch eines Dienstes und durch Drücken der Taste "Geldrückgabe" soweit wie möglich retourniert. Ein Anspruch auf die Rückerstattung eines Teilwertes der vom Kunden eingeworfenen Münzen besteht nicht (MultimediaStation kann nicht "wechseln").

## 2.2 Quick

Nach dem Einführen der Quickkarte in die MultimediaStation wird diese auf Gültigkeit und Guthaben geprüft und das Guthaben im "Guthabenfeld" angezeigt. Die Abrechnung erfolgt centgenau und der Betrag wird von der Quickkarte abgebucht. Ist das Guthaben der Quickkarte verbraucht, wird automatisch der Dienst beendet. Ein Entnehmen der Karte entspricht dem Drücken der Geldrückgabetaste –das aktuell angezeigte Guthaben verbleibt auf der Karte, der Guthabenstand am Gerät springt wieder auf 0 Euro.

## 2.3 Calling Cards

Die Verwendung von Calling Cards ist nur für den Sprachtelefondienst gemäß Punkt A.1. der Leistungsbeschreibung MultimediaStation möglich. Andere Dienste können über Calling Cards nicht aufgerufen werden.

# 2.4 Surf Codes

Die Verwendung von Surf Codes, welche nur an ausgewählten Verkaufsstellen zu verschiedenen Nominalen ausgegeben werden, ist nur für den Internetdienst gemäß Punkt B. der Leistungsbeschreibung MultimediaStation möglich. Andere Dienste können über Surf Codes nicht abgerufen werden. Beim Kauf eines Surf Codes erhält der Kunde nähere Informationen zu dessen Verwendung.

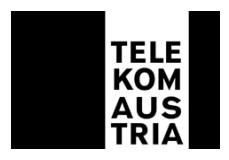

## 2.5 Telefonwertkarten

Telefonwertkarten für öffentliche Sprechstellen können bei der MultimediaStation nicht verwendet werden.

# **3 Entgelte**

## **A Telefondienste**

A.1. Sprachtelefondienst

Es gelten die EB Öffentliche Sprechstellen in der jeweils gültigen Fassung sinngemäß.

Der Mindestumsatz bei MultimediaStationen, die mit "Quick"-Bezahlfunktion ausgestattet sind, beträgt 0,30 EUR.

#### A.2. Bildtelefondienst

Beim Bildtelefondienst ist die Taktungsdauer nur halb so lange wie beim Sprachtelefondienst. Daraus ergibt sich rechnerisch das doppelte Entgelt.

## **B. Internetdienste**

#### B.1. Internetsurfen

Für diesen Dienst ist ein Mindesteinwurf gemäß folgender Tabelle erforderlich. Mit Bestätigung der "URL"-Eingabe wird die Tarifierung gestartet. Weitere Tarifimpulse fallen entsprechend der jeweiligen Taktfolge gemäß Tabelle nach der Dauer der Verbindung an.

## **Berechnung für Verbindungsentgelte je Minute (Richtwerte)**

60 dividiert durch die entsprechende Taktfolge, multipliziert mit dem Preis des Tarifimpulses, ergibt einen rechnerischen Minutenpreis.

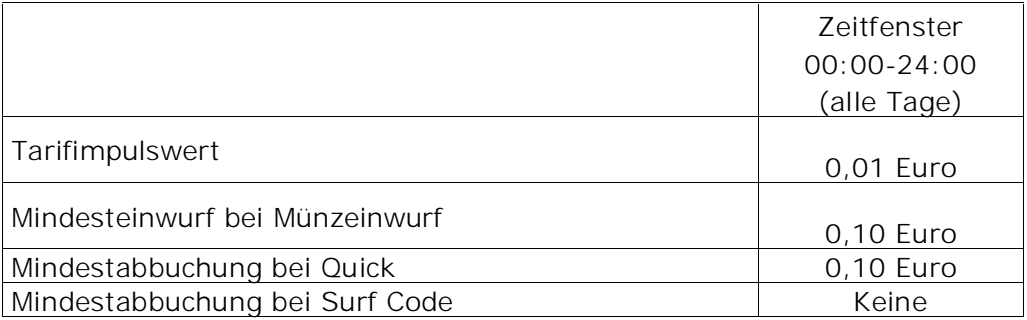

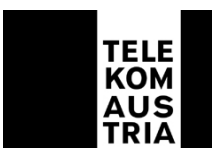

## **Taktfolge**

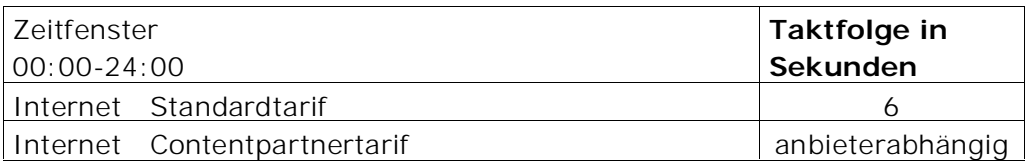

#### B.2. SMS

Mit Aufruf der SMS-Funktion startet die Tarifierung gemäß der obigen Internettarifierung.

#### B.3. Text-Mail

Dieser Dienst wird einmalig mit Drücken der "Senden" Taste (Abschicken der E-Mail) mit 10 Cent tarifiert.

#### B.4. Foto-Mail

Dieser Dienst wird einmalig mit Drücken der "Senden" Taste (Abschicken der E-Mail) mit 20 Cent tarifiert.

#### B.5. Grußkarten-Mail

Dieser Dienst wird einmalig mit Drücken der "Senden" Taste (Abschicken der E-Mail) mit 20 Cent tarifiert.

#### B.6. Foto-Grußkarten-Mail

Dieser Dienst wird einmalig mit Drücken der "Senden" Taste (Abschicken der E-Mail) mit 30 Cent tarifiert.

## B.7. Foto-Mail mit wählbarem Hintergrund

Dieser Dienst wird einmalig mit Drücken der "Senden" Taste (Abschicken der E-Mail) mit 30 Cent tarifiert.

# **C. Dienstleistungen durch Dritte**

Diese Dienstleistungen (z.B. Content) werden je nach Diensteanbieter tarifiert und werden extra angezeigt.